## InsERT - zielony PLUS dla InsERT GT

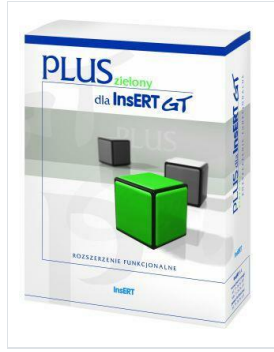

Indeks: **45628** Producent: **INSERT** Kod producenta: **ZPGT**

### Cena: **810.57 zł**

#### **Opis**

# InsERT - zielony PLUS dla InsERT GT

- **Producent** INSERT
- **Opis ogólny** Rozszerzenie funkcjonalne dla Insert GT
- **Rodzina** InsERT GT
- **Obszar zastosowań** biurowy  $\bullet$
- **Składowe/zastosowanie produktu** rozszerzenie funkcjonalnosci do wszystkich systemów z linii InsERT GT  $\bullet$
- $\bullet$ **Typ produktu** BOX
- **Wersja produktu** Pełna wersja
- **Wersja językowa** polska
- **Wspierane systemy operacyjne** Windows 2000 i nowsze
- **Wymóg aktywacji** Nie

{\rtf1\ansi\deff0{\fonttbl{\f0\froman\fcharset238{\\*\fname Times New Roman;}Times New Roman CE;}{\f1\froman\fcharset0 Times New Roman;}{\f2\fnil\fcharset2 Symbol;}} \viewkind4\uc1\pard\lang1045\f0\fs24 Z\f1 ielony PLUS dla InsERT GT to specjalny pakiet rozszerze\u324? funkcjonalnych dla system\'f3w z linii InsERT GT.\par Jest to kolejny z serii PLUS\'d3W pakiet\'f3w stworzonych z my\u347?l\u261? o firmach, kt\'f3rym w codziennej pracy niezb\u281?dny jest system o rozbudowanej funkcjonalno\u347?ci.\par Przy wykorzystaniu PLUS\'d3W mo\u380?liwe jest stworzenie systemu spe\u322? niaj\u261?cego wymagania firm \u347?redniej wielko\u347?ci. Systemy z linii InsERT GT zyskuj\u261? dzi\u281?ki PLUSOM now\u261? rozbudowan\u261? funkcjonalno\u347?\u263? bez konieczno\u347?ci zmiany w strukturze program\'f3w i bez zastosowania dodatkowych narz\u281?dzi lub system\'f3w.\par Ka\u380?dy z klient\'f3w mo\u380?e indywidualnie dobiera\u263? PLUSY wed\u322?ug w\u322?asnych potrzeb, w zale\u380?no\u347?ci od tego, jaka funkcjonalno\u347?\u263? jest mu niezb\u281?dna.\par Koszty wdro\u380?enia system\'f3w InsERT GT oraz wybranych PLUS\'d3W s\u261? znacz\u261?co ni\u380?sze od analogicznych rozwi\u261?za\u324? o identycznej b\u261?d\u378? podobnej funkcjonalno\u347?ci innych producent\'f3w.\par Warunkiem koniecznym, by uruchomi\u263? PLUSA, jest uaktualnienie program\'f3w do wersji 1.14. Instalacja PLUSA przebiega w podobny spos\'f3b jak uaktualnienie programu, nie powinna wi\u281?c stanowi\u263? problemu nawet dla mniej zaawansowanych u\u380?ytkownik\'f3w systemu InsERT GT.\par Funkcjonalno\u347?ci zielonego PLUSA dla InsERT GT:\par \pard{\pntext\f2\'B7\tab} {\\*\pn\pnlvlblt\pnf2\pnindent360{\pntxtb\'B7}}\fi-360\li720 dynamiczne wyliczanie masy i obj\u281?to\u347?ci dokumentu; \par {\pntext\f2\'B7\tab}definiowalne pola w\u322?asne dla dokument\'f3w handlowych, magazynowych, zam\'f3wie\u324?, finansowych, rozrachunk\'f3w, dekret\'f3w i zapis\'f3w w ewidencjach VAT; \par {\pntext\f2\'B7\tab}definiowalne flagi dla rozrachunk\'f3w; \par {\pntext\f2\'B7\tab}definiowalne sprawozdania finansowe; \par {\pntext\f2\'B7\tab}biblioteka dokument\'f3w dla podmiotu - mo\u380?liwo\u347?\u263? przechowywania w bazie danych dowolnych dokument\'f3w statutowych, finansowych, organizacyjnych, regulaminowych itp.; \par {\pntext\f2\'B7\tab}biblioteka dokument\'f3w dla kontrahenta - mo\u380?liwo\u347?\u263? przechowywania w bazie danych certyfikat\'f3w, zezwole\u324?, weksli, um\'f3w handlowych, partnerskich itp.; \par {\pntext\f2\'B7\tab}biblioteka dokument\'f3w dla towaru - mo\u380?liwo\u347?\u263? przechowywania w bazie danych \u347?wiadectw, ulotek, certyfikat\'f3w, zdj\u281?\u263?, film\'f3w reklamowych itp.; \par {\pntext\f2\'B7\tab}biblioteka dokument\'f3w dla dokument\'f3w handlowych - mo\u380?liwo\u347?\u263? ewidencji dodatkowej dokumentacji zwi\u261?zanej z transakcjami handlowymi, np. wewn\u261?trzwsp\'f3lnotowymi. \par \pard W ka\u380?dym programie linii InsERT GT znajduje si\u281? przycisk, uruchamiaj\u261?cy modu\u322? InfoPLUS (obok

przycisku pomocy i InfoSfery). Modu\u322? ten zawiera informacje o wszystkich zmianach i nowo\u347?ciach w kolejnych ods\u322?onach PLUSA dla InsERT GT. Z InfoPLUSA mo\u380?na tak\u380?e aktywowa\u263? wersj\u281? pr\'f3bn\u261? oraz zarejestrowa\u263? produkt przez Internet.\par Pr\'f3bne uruchomienie zielonego PLUSA dla InsERT GT mo\u380?liwe jest wy\u322?\u261?cznie na podmiocie pr\'f3bnym. Ka\u380?da z funkcjonalno\u347?ci, kt\'f3ra dost\u281?pna jest wy\u322?\u261?cznie w zielonym PLUSIE, zosta\u322?a odpowiednio oznaczona w dymku.\par \par } �

#### Parametry

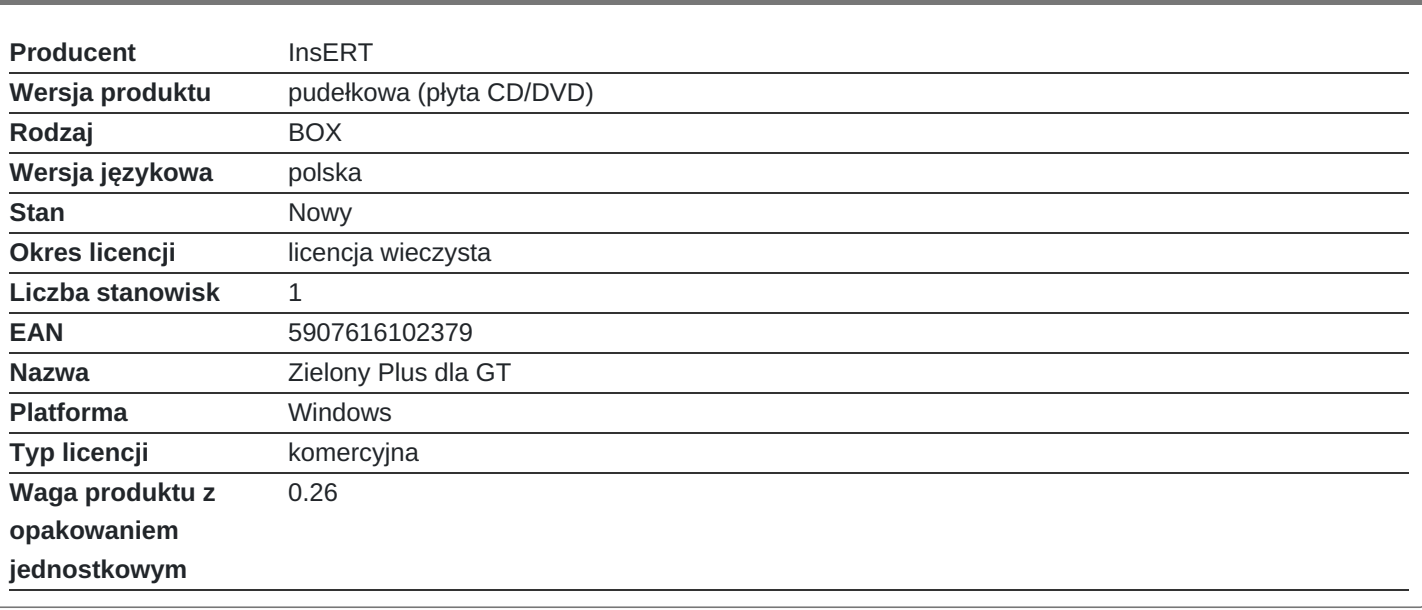